# DUMMIESCOM

## **Cheat Sheet Excel Formulas and Functions For Dummies**

From Excel Formulas and Functions For Dummies, 2nd Edition by Ken Bluttman, Peter G. Aitken

Microsoft Office Excel is used to store data and crunch numbers in all types of businesses. The spreadhseet program's power lies in Excel functions and Excel formulas, which allow all sorts of data analysis, from simple sums to standard deviations. Consider this Cheat Sheet your quick and easy Excel tutorial.

### **Excel Functions You're Likely to Use**

Some Excel functions apply to specific subject areas, but others are general and apply to all needs. The following list shows an array of Excel functions used by one and all. Check here for a quickie reference to the purpose of each Excel function.

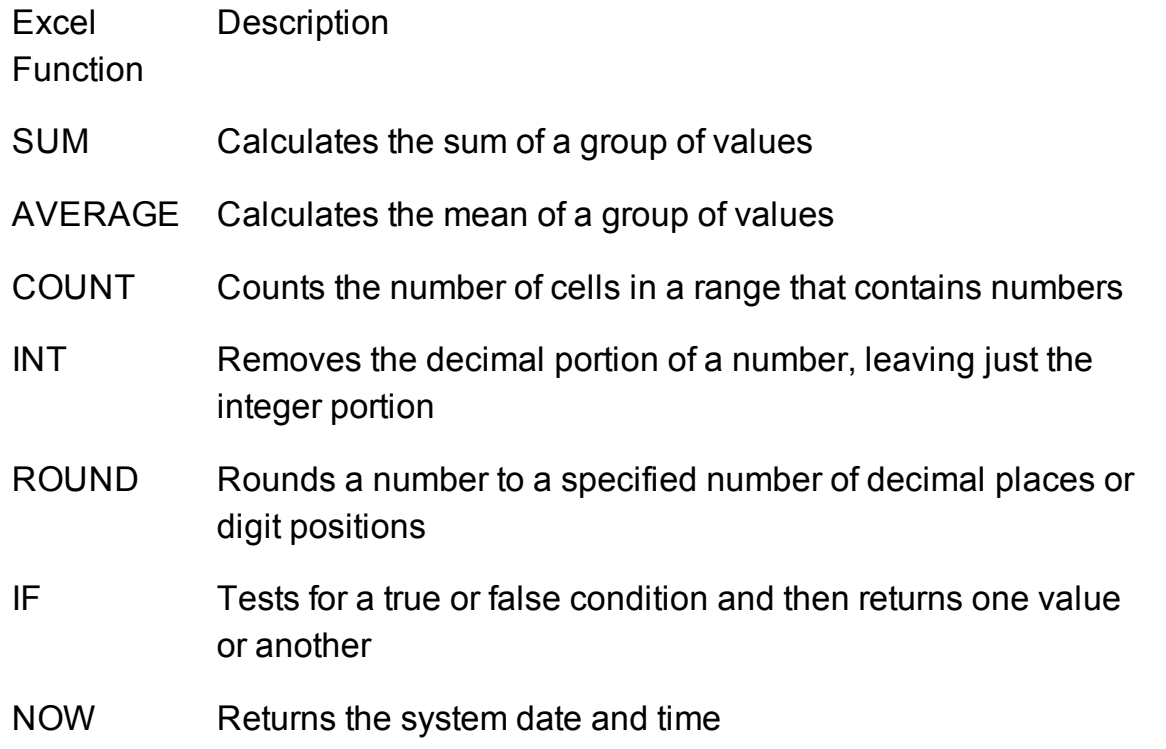

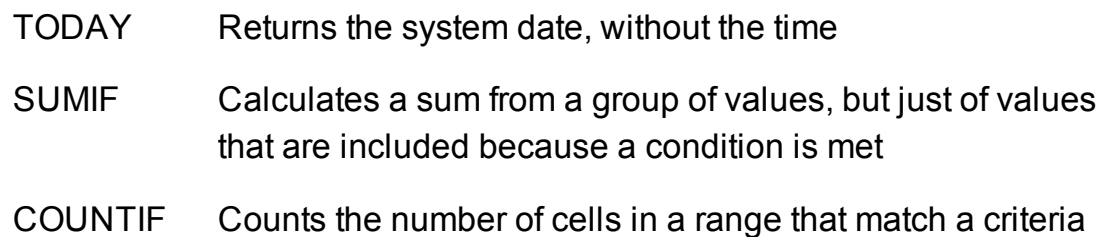

#### **Excel Text Functions You'll Find Helpful**

Excel's text functions are very helpful when you're working with names, addresses, customer lists, or any other text-based data. Here is list of Excel functions associated with text, along with a description of what each function does:

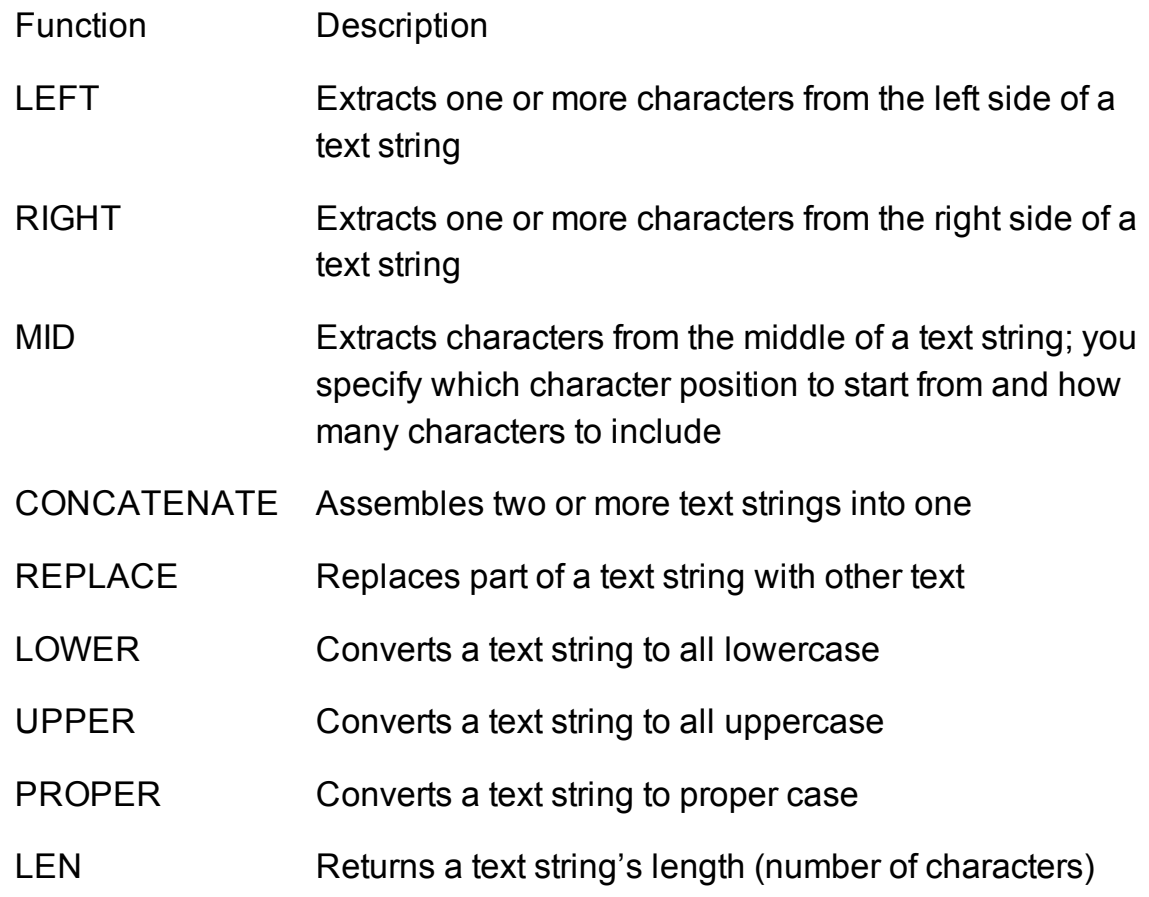

#### **Excel Order of Operations to Keep in Mind**

Mathematics dictates a protocol of how formulas are interpreted, and Excel follows that protocol. The following is the order in which mathematical operators and syntax are applied both in Excel and in general mathematics. You can remember this order by memorizing the mnemonic phrase, "*P*lease

*e*xcuse *m*y *d*ear *a*unt *S*ally."

- 1. Parentheses
- 2. Exponents
- 3. Multiplication and division
- 4. Addition and subtraction

#### **Excel Cell References Worth Remembering**

In Excel formulas, you can refer to other cells either relatively or absolutely. When you copy and paste a formula in Excel, how you create the references within the formula tells Excel what to change in the formula it pastes. The formula can either change the references relative to the cell where you're pasting it (relative reference), or it can always refer to a specific cell. You can also mix relative and absolute references so that, when you move or copy a formula, the row changes but the column does not, or vice versa.

You can remember this order by memorizing the mnemonic phrase, "*P*lease

Preceding the row and/or column designators with a dollar sign (\$) specifies an absolute reference in Excel.

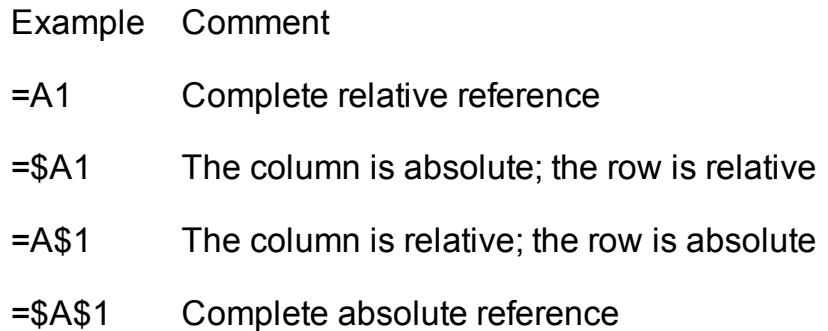

#### **Excel Error Messages to Get to Know**

If you create a formula in Excel that contains an error or circular reference, Excel lets you know about it with an error message. A handful of errors can appear in a cell when a formula or function in Excel cannot be resolved. Knowing their meaning helps correct the problem.

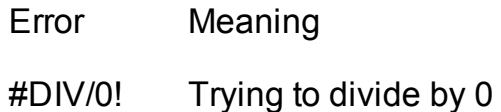

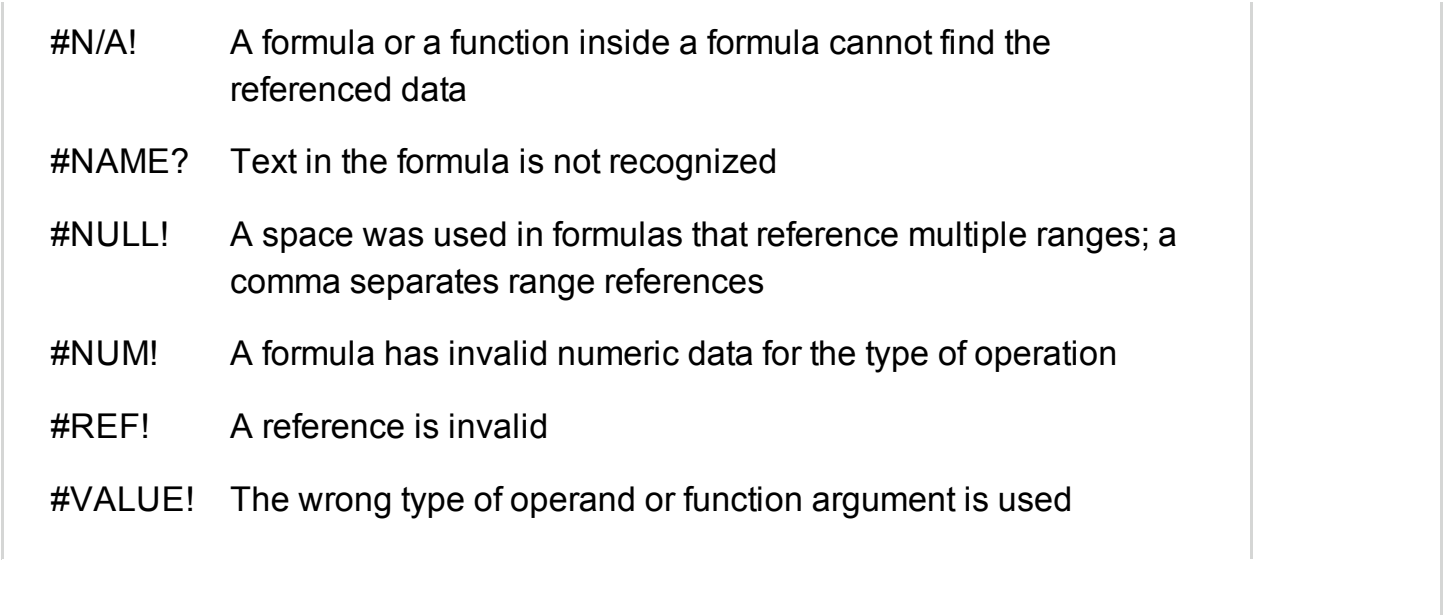

Copyright © 2011 & Trademark by John Wiley & Sons, Inc. All rights reserved.